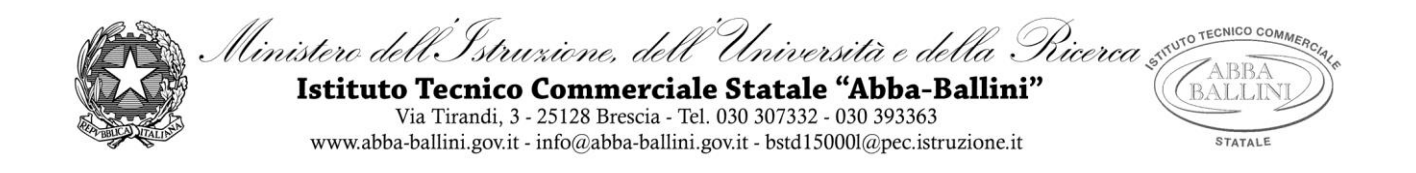

## **PROGRAMMA di INFORMATICA**

Classe 4E-AFM Docente VINCENZO MUNDO

# **Contenuti**

### **UDA 1 – Architettura del calcolatore e valutazione delle prestazioni**

In questa unità si affronta lo studio dell'elaboratore elettronico, approfondendone le proprietà logicofunzionali: si parte analizzando le caratteristiche fondamentali di un sistema di elaborazione e il ruolo svolto dallo strumento computer nei vari ambiti professionali. Vengono illustrate le caratteristiche dei principali componenti hardware di un computer. la CPU, le memorie centrali e di massa, le periferiche di input e di output, le schede di espansione e le porte di comunicazione. Si individuano le componenti che influenzano le prestazioni di un computer e lo studente viene stimolato alla comprensione di come ragiona lo strumento digitale e quali componenti hardware e software sono preposti allo scopo. Infine vengono illustrate le principali norme che regolano il diritto d'autore, la privacy e la sicurezza in ambito informatico.

### **UDA 2 – Microsoft Excel: funzionalità avanzate**

In questa unità si affronta lo studio dell'applicativo Microsoft Excel: formule, funzioni, tabelle e grafici. Si analizzano le principali funzioni logiche/matematiche e condizionali. Si arriva alla rappresentazione dei più comuni grafici attraverso un percorso semplice ma completo che permetta all'alunno di acquisire le elementari operazioni di creazione ed elaborazione di una tabella di dati.

### **UDA 3 – Database e SQL**

In questa unità lo studente apprende le caratteristiche fondamentali di un database attraverso il modello relazione Entità-Relazione (ER). Vengono analizzate dettagliatamente le 3 fasi di progettazione di un database (progettazione concettuale, progettazione logica e progettazione fisica). Infine viene introdotto il linguaggio di programmazione SQL: creazione di tabelle, popolamento, modifiche e aggiornamento dei dati, cancellazione e unione di tabelle.

### **UDA 4 – Microsoft Word**

In questa unità lo studente familiarizza con le funzionalità avanzate di Microsoft Word: creazione automatica di un sommario, bibliografia, indice analitico. Vengono spiegate le varie intestazioni possibili e la possibilità

di creare uno stato di revisione di un documento. Vengono ripresi concetti di formattazione a tre livelli(carattere, paragrafo e stile).

### **UDA 5 – I Siti Web**

In questo modulo didattico s'introducono gli elementi fondamentali dei siti internet: focus su piattaforme CMS come WIX nella versione gratuita. Lo studente familiarizza con la piattaforma creando un vero e proprio sito web utilizzando le opportune interfacce grafiche offerte da WIX.

Brescia, 22-05-2019

L'insegnante

ingebund

Gli studenti

…………………………………………………. …………………………………………………. ………………………………………………….